# **XCver: Combinational Verilog Examples**

This section shows combinational design examples using Verilog.

## **XCver.1 Barrel Shifter**

A *barrel shifter* is a combinational logic circuit with *n* data inputs, *n* data outputs, and a set of control inputs that specify how to shift the data between input and output. A barrel shifter that is part of a microprocessor CPU can typically specify the direction of shift (left or right), the type of shift (circular, arithmetic, or logical), and the amount of shift (typically 0 to  $n-1$  bits, but sometimes 1 to *n* bits).

In this subsection we'll look at the design of a 16-bit barrel shifter that does six different types of shifts, as specified by a 3-bit shift-mode input C[2:0]. A 4-bit shift-amount input S[3:0] specifies the amount of shift. For example, if C specifies a left-circular shift and the input word is ABCDEFGHIJKLMNOP (where each letter represents one bit), and S[3:0] is 0101 (5), then the output word is FGHIJKLMNOPABCDE.

We show in **Section XCbb.1** at **DDPPonline** how to build a simple barrel shifter using MSI building blocks; this circuit performed only left circular shifts. In Section XCabl.1, we show how to define a more capable barrel shifter using ABEL, but we also point out that PLDs are normally unsuitable for realizing barrel shifters. In this section we'll show how Verilog can be used to describe both the behavior and structure of barrel shifters for FPGA or ASIC realization.

The shift types for this example are listed in Table XCver-1—circular, logical, and arithmetic, each with directions left and right. Table XCver-2 on the next page is an excerpt from a behavioral Verilog program for a 16-bit barrel shifter that performs any of six different combinations of shift type and direction. As shown in the module declaration, a 4-bit control input S gives the shift amount, and a 3-bit control input C gives the shift mode (type and direction).

The complete Vrbarrel16 module must define six shifting functions, listed in the "Function" column of Table XCver-1, one for each kind of shift on a 16-bit vector. Each function has a 16-bit input D[15:0], a 4-bit input S[3:0] to specify the amount of shift, and a 16-bit output.

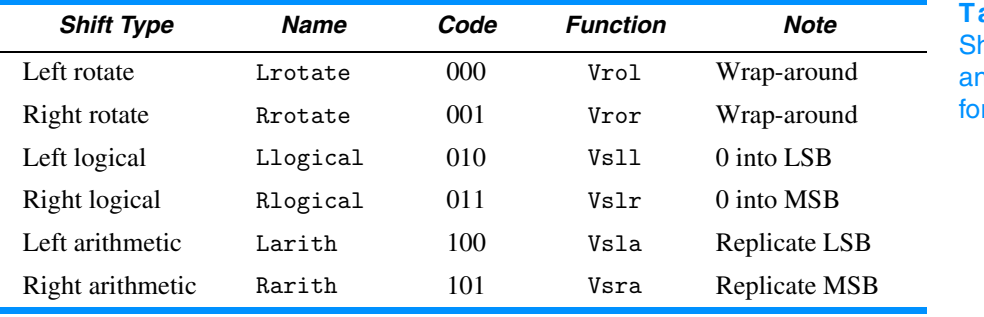

**able XCver-1** hift types, codings, nd function names r a barrel shifter.

Supplementary material to accompany *Digital Design Principles and Practices*, Fourth Edition, by John F. Wakerly. ISBN 0-13-186389-4. 2006 Pearson Education, Inc., Upper Saddle River, NJ. All rights reserved. This material is protected under all copyright laws as they currently exist. No portion of this material may be reproduced, in any form or by any means, without permission in writing by the publisher.

*barrel shifter*

```
Table XCver-2 Verilog behavioral description of a 6-function barrel shifter.
```

```
module Vrbarrel16 (DIN, S, C, DOUT);
   input [15:0] DIN; // Data inputs
   input [3:0] S; // Shift amount, 0-15
 input [2:0] C; // Mode control
  output [15:0] DOUT; // Data bus output
  reg [15:0] DOUT;
 parameter Lrotate = 3'b000, // Define the coding of
           Rrotate = 3'b001, // the different shift modes
           Llogical = 3'b010,Rlogical = 3'b011,
           Larith = 3' b100,
           Rarith = 3'b101;
  function [15:0] Vrol;
    input [15:0] D;
    input [3:0] S; 
    integer ii, N;
    reg [15:0] TMPD; 
    begin
     N = S; TMPD = D;
     for (ii=1; ii<=N; ii=ii+1) TMPD = {TPD[14:0]}, TMPD[15];
      Vrol = TMPD;
    end
   endfunction
   ...
  always @ (DIN or S or C) 
    case (C)
     Lrotate : DOUT = Vrol(DIN, S);
     Rrotate : DOUT = Vror(DIN, S);Llogical : DOUT = Vsll(DIN,S);
     Rlogical : DOUT = Vsrl(DIN,S);
     Larith : DOUT = Vsla(DIN, S);Rarith : DOUT = Vstra(DIN, S);default : DOUT = DIN;
    endcase
endmodule
```
Table XCver-2 shows the details of only the first function (Vrol); the rest are similar with only a one-line change (see Exercise XCver.1). We define an integer variable ii for controlling the loop and a variable N to hold the integer equivalent of S for the loop-termination comparison. (See the box on page 333 for an explanation of why we don't like to use bit vectors like S in a for loop's control statement.) The input vector D is assigned to a local variable TMPD, which is shifted N times within the for loop. The body of the for loop is just an assignment statement that concatenates the 15 rightmost bits of the input data (TMPD [14:0]) with the bit that "falls off" the left end in a left shift (TMPD[15]).

Other shift types can be created using similar operations in the five other shift functions. For some of the shift types, it is possible to use Verilog's built-in shift operators (see Exercise XCver.2). Note that these six shift functions might not have to be defined in other, nonbehavioral versions of the Vrbarrel16 module, such as the structural version that we'll describe later.

After the function declarations, the rest of the module is a single always block that has all of the module's inputs in its sensitivity list. Within the always block, a case statement assigns a result to DOUT by calling the appropriate shift function based on the value of the mode-control input C.

The Verilog code in Table XCver-2 is a nice behavioral description of the barrel shifter, but most synthesis tools cannot synthesize a circuit from it. The problem is that most tools require the range of a for loop to be static at the time it is analyzed. The range of the for loop in the Vrol function is dynamic; it depends on the value of input signal S when the circuit is operating.

Well, that's OK; it's hard to predict what kind of circuit the synthesis tool would come up with even if it could handle a dynamic for range. This is an example where we designers should take a little more control over the circuit structure to obtain a reasonably fast, efficient synthesis result.

In Figure XCbb-2 in Section XCbb.1 we showed how to design a 16-bit barrel shifter for left circular shifts using MSI building blocks. We used a cascade of four 16-bit, 2-input multiplexers to shift their inputs by 0 or 1, 2, 4, or 8 positions, depending on the values of S0 through S3, respectively. We can express the same kind of behavior and structure using the Verilog module shown in Table XCver-3. Even though this module uses an always block and is "behavioral" in style, we can be pretty sure that most synthesis tools will generate a 2-input multiplexer for each "if" statement in the program, thereby creating a cascade similar to Figure XCbb-2 in Section XCbb.1.

#### **Table XCver-3** Verilog module for a 16-bit barrel shifter for left circular shifts only.

```
module Vrrol16 (DIN, S, DOUT);
  input [15:0] DIN; // Data inputs<br>input [3:0] S; // Shift amoun
                            // Shift amount, 0-15 output [15:0] DOUT; // Data bus output
   reg [15:0] DOUT, X, Y, Z;
   always @ (DIN or S) begin
     if (S[0] == 1'b1) X = {DIN[14:0], DIN[15]}; else X = DIN;
if (S[1] == 1'b1) Y = {X[13:0]}, X[15:14]}; else Y = X;if (S[2] == 1'b1) Z = (Y[11:0], Y[15:12]); else Z = Y;
     if (S[3] == 1'b1) DOUT = {Z[7:0], Z[15:8]}; else DOUT = Z;
   end
```

```
endmodule
```
**Table XCver-4** Verilog module for a 16-bit barrel shifter for left and right circular shifts.

```
module Vrrolr16 (DIN, S, DIR, DOUT);
   input [15:0] DIN; // Data inputs
  input [3:0] S; // Shift amount, 0-15<br>input DIR; // Shift direction, 0
                            // Shift direction, 0=>L, 1=>R output [15:0] DOUT; // Data bus output
   reg [15:0] DOUT, X, Y, Z;
   always @ (DIN or S or DIR or X or Y or Z) begin
     case ( {S[0], DIR} )
      2'b00, 2'b01 : X = DIN;
      2' b10 : X = {DIN[14:0]}, DIN[15]};<br>2' b11 : X = {DIN[0]}, DIN[15:1]};X = \{DIN[0], DIN[15:1]\};default : X = 16'bx; endcase
     case ( {S[1], DIR} )
      2'b00, 2'b01 : Y = X;
      2'b10 : Y = \{X[13:0], X[15:14]\};2'b11 : Y = \{X[1:0], X[15:2]\};default: Y = 16'bx; endcase
     case ( {S[2], DIR} )
      2'b00, 2'b01 : Z = Y;<br>2'b10 : Z = {Y}Z = \{Y[11:0], Y[15:12]\};2'b11 : Z = \{Y[3:0], Y[15:4]\};default : Z = 16'bx;
     endcase
     case ( {S[3], DIR} )
       2'b00, 2'b01 : DOUT = Z;
      2'b10, 2'b11 : DOUT = \{Z[7:0], Z[15:8]\};default: DOUT = 16'bx; endcase
   end
endmodule
```
Of course, our problem statement requires a barrel shifter that can shift both left and right. Table XCver-4 revises the previous program to do circular shifts in either direction. An additional input, DIR, specifies the shift direction, 0 for left, 1 for right. Each rank of shifting is specified by a case statement that picks one of four possibilities based on the values of DIR and the bit of S that controls that rank.

A typical Verilog synthesis tool will generate a 3- or 4-input multiplexer for each of the case statements in Table XCver-4. A good synthesis tool will generate only a 2-input multiplexer for the last case statement.

#### Combinational Verilog Examples XCver–5

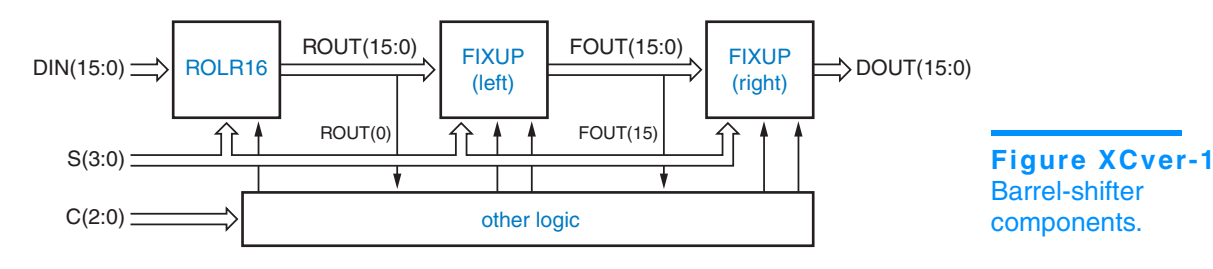

So, now we have a barrel shifter that will do left or right circular shifts, but we're not done yet—we need to take care of the logical and arithmetic shifts in both directions. Figure XCver-1 shows our strategy for completing the design. We start out with the ROLR16 component that we just completed, and we use other logic to control the shift direction as a function of C.

Next we must "fix up" some of the result bits if we are doing a logical or arithmetic shift. For a left logical or arithmetic *n*-bit shift, we must set the rightmost *n*–1 bits to 0 or the original rightmost bit value, respectively. For a right logical or arithmetic *n*-bit shift, we must set the leftmost  $n-1$  bits to 0 or the original leftmost bit value, respectively.

As shown in Figure XCver-1, our strategy is to follow the circular shifter (ROLR16) with a fix-up circuit (FIXUP) that plugs in appropriate low-order bits for a left logical or arithmetic shift, and follow that with another fix-up circuit that plugs in high-order bits for a right logical or arithmetic shift.

Table XCver-5 is a behavioral Verilog module for the left-shift fix-up circuit. The circuit has 16 bits of data input and output, DIN and DOUT. Its control inputs are the shift amount S, an enable input FEN, and the new value FDAT to be plugged into the fixed-up data bits. For each output bit DOUT[ii], the circuit puts out the fixed-up bit value if ii is less than S and the circuit is enabled; else it puts out the unmodified data input DIN[ii].

The for loop in Table XCver-5 is readily synthesizable, but you can't really be sure what kind of logic the synthesis tool will generate. In particular,

#### **Table XCver-5** Behavioral Verilog module for left-shift fix-ups.

```
module Vrfixup (DIN, S, FEN, FDAT, DOUT);<br>input [15:0] DIN; // Data inputs
  input [15:0] DIN;
   input [3:0] S; // Shift amount, 0-15
  input FEN, FDAT; \frac{1}{\sqrt{2}} Fixup enable and data
   output [15:0] DOUT; // Data bus output
   reg [15:0] DOUT;
   integer ii;
   always @ (DIN or S or FEN or FDAT) 
     for (ii=0; ii<=15; ii=ii+1)
      if ( (ii < S) && (FEN == 1'b1) ) DOUT[ii] = FDAT;
      else DOUT[ii] = DIN[ii];endmodule
```
## **A SERIAL FIX-UP STRUCTURE**

A structural module for the fix-up logic is shown in Table XCver-6. Here, we have defined what is in effect an iterative circuit to create a 16-bit vector FSEL, where FSEL[ii] is 1 if bit ii needs fixing up. We start by setting FSEL[15] to 0, since that bit never needs fixing up. Then we note that for the remaining values of ii, FSEL[ii] should be 1 if S equals ii+1 or if FSEL[ii+1] is already asserted. Thus, the FSEL assignment within the generate for loop creates a serial chain of 2-input OR gates, where one input is asserted if  $S=i$  (decoded with a 4-input AND gate), and the other input is connected to the previous OR gate's output. The DOUT [ii] assignment statement creates 16 2-input multiplexers that select either DIN[ii] or the fix-up data (FDAT), depending on the value of FSEL[ii].

Although the serial realization is compact, it is very slow compared to one that realizes each FSEL output as a 2-level sum-of-products circuit. However, the long delay may not matter, since the fix-up circuit appears near the end of the data path; FSEL need not be valid until the shifted data has made it through the ROLR16 module. If speed is still a problem, Exercise XCver.5 uses a zero-cost trick to cut the delay in half. Also, note that generate blocks are not available in Verilog-1995.

#### **Table XCver-6** Structural Verilog module for left-shift fix-ups.

```
module Vrfixup_s (DIN, S, FEN, FDAT, DOUT);
  input [15:0] DIN; // Data inputs<br>input [3:0] S; // Shift amoun
                            // Shift amount, 0-15input FEN, FDAT; \frac{1}{\sqrt{2}} Fixup enable and data
   output [15:0] DOUT; // Data bus output
   wire [15:0] DOUT, FSEL; // FSEL selects fixup or not per bit
   genvar ii;
  assign FSEL[15] = 1'b0;assign DOUT[15] = DIN[15];
   generate
     for (ii=14; ii>=0; ii=ii-1) begin : Fgen
      assign FSEL[i] = (S==i+1) ? 1'b1 : FSEL[i+1];assign DOUT[ii] = ((FSEL[i]) & FEN) == 1'b1) ? FDAT : DIN[ii];
     end
   endgenerate
endmodule
```
the " $\le$ " operation in each step of the loop may cause the synthesis of a generalpurpose magnitude comparator, even though one of the operands is a constant and each output could therefore be generated with no more than a handful of gates. (In fact, the logic for "7 < S" is just a wire, S[3]!) For a structural version of this function, see the box at the top of this page.

For right shifts, fix-ups start from the opposite end of the data word, so it would appear that we need a second version of the fix-up circuit. However, we

can use the original version if we just reverse the order of its input and output bits, as we'll soon see.

Table XCver-7 is a structural Verilog module for the complete, 16-bit, 6-function barrel shifter using the design approach of Figure XCver-1. The module inputs, output, and parameters for Vrbarrel16\_s are unchanged from the original ones in Table XCver-2. The module instantiates Vrrolr16 and two copies of Vrfixup and has several assignment statements that create needed control signals (the "other logic" in Figure XCver-1).

The first assignment asserts DIR\_RIGHT if C specifies one of the right shifts. The next four assignments set the proper values for enable inputs FIX\_LEFT and FIX\_RIGHT and fix-up data FIX\_LEFT\_DAT and FIX\_RIGHT\_DAT for the left and right fix-up circuits, needed for logical and arithmetic shifts.

**Table XCver-7** Verilog structural module for the 6-function barrel shifter.

```
module Vrbarrel16_s (DIN, S, C, DOUT);
  input [15:0] DIN; // Data inputs
   input [3:0] S; // Shift amount, 0-15
 input [2:0] C; <br>
output [15:0] DOUT; // Data bus output
 output [15:0] DOUT;
  wire [15:0] DOUT;
  wire [15:0] ROUT, FOUT, RFIXIN, RFIXOUT; // Local wires
  wire DIR_RIGHT, FIX_RIGHT, FIX_RIGHT_DAT, FIX_LEFT, FIX_LEFT_DAT;
  genvar ii;
  parameter Lrotate = 3'b000, // Define the coding of
            Rrotate = 3'b001, // the different shift modes
            Llogical = 3'b010,Rlogical = 3'b011,Larith = 3'b100,<br>Rarith = 3'b101:
                    = 3'b101;
  assign DIR_RIGHT = ( (C==Rrotate) || (C==Rlogical) || (C==Rarith) ) ? 1'b1 : 1'b0;
  assign FIX_LEFT = ( (DIR_RIGHT==1'b0) && ((C==Llogical)||(C==Larith)) ) ? 1'b1 : 1'b0;
 assign FIX_RIGHT = ( (DIR_RIGHT == 1'b1) & ((C == Rlogical)||(C == Rarith)) ) ? 1'b1 : 1'b0;
 assign FIX_LEFT_DAT = (C == Larith) ? DIN[0] : 1'b0;assign FIX_RIGHT_DAT = (C == \text{Rarith}) ? DIN[15] : 1'b0;
  Vrrolr16 U1 ( .DIN(DIN), .S(S), .DIR(DIR_RIGHT), .DOUT(ROUT) );
  Vrfixup U2 ( .DIN(ROUT), .S(S), .FEN(FIX_LEFT), .FDAT(FIX_LEFT_DAT), .DOUT(FOUT) );
  generate
     for (ii=0; ii<=15; ii=ii+1)
       begin : U3 assign RFIXIN[ii] = FOUT[15-ii]; end
   endgenerate
  Vrfixup U4 ( .DIN(RFIXIN),.S(S),.FEN(FIX_RIGHT),.FDAT(FIX_RIGHT_DAT),.DOUT(RFIXOUT) );
   generate
     for (ii=0; ii<=15; ii=ii+1)
      begin : U5 assign DOUT[ii] = RFIXOUT[15-ii]; end
   endgenerate
endmodule
```
#### **INFORMATION-HIDING STYLE** Based on the encoding of C, you might like to replace the first assignment statement in Table XCver-7 with "DIR\_RIGHT <= C[0]", which would be guaranteed to lead to a more efficient realization for that control bit—just a wire! However, this would violate a programming principle of information hiding and lead to possible bugs. We explicitly wrote the shift encodings using parameter definitions in the Vrbarrel16 module declaration. The rest of the module does not depend on the encoding details. Suppose that we nevertheless made the architecture change suggested above. If somebody else (or we!) came along later and changed the parameter definitions to a different encoding, the rest of the module would not use the new encodings!

While all the statements in the module execute concurrently, they are listed in Table XCver-7 in the order of the actual dataflow to improve readability. First, Vrrolr16 (U1) is instantiated to perform the basic left or right circular shift as specified. Its outputs are hooked up to the inputs of the first Vrfixup component (U2) to handle fix-ups for left logical and arithmetic shifts. Next is a generate block that reverses the order of the data inputs for the next fixup component (U4), which handles fix-ups for right logical and arithmetic shifts. The final generate block undoes the previous bit-reversing. Note that in synthesis, the two generate blocks don't generate any logic; they merely shuffle wires.

Many other design approaches are possible for the original Vrbarrel16 module. For example, in Exercise XCver.6, we suggest an approach that allows the shifting to be done by the Vrrol16 module, which uses only 2-input multiplexers, rather than the more expensive Vrrolr16.

### **XCver.2 Simple Floating-Point Encoder**

An unsigned binary integer *B* in the range  $0 \le B < 2^{11}$  can be represented by 11 bits in "fixed-point" format,  $B = b_{10}b_9...b_1b_0$ . We can represent numbers in the same range with less precision using only 7 bits in a floating-point notation,  $F = M \cdot 2^E$ , where *M* is a 4-bit mantissa  $m_3 m_2 m_1 m_0$  and *E* is a 3-bit exponent  $e_2e_1e_0$ . The smallest integer in this format is  $0.2^0$  and the largest is  $(2^4-1) \cdot 2^7$ .

Given an 11-bit fixed-point integer *B*, we can convert it to our 7-bit floating-point notation by "picking off" four high-order bits beginning with the most significant 1, for example,

> $11010110100 = 1101 \cdot 2^7 + 0110100$  $00100101111 = 1001 \cdot 2^5 + 01111$  $00000111110 = 1111 \cdot 2^2 + 10$  $00000001011 = 1011 \cdot 2^0 + 0$  $00000000010 = 0010 \cdot 2^0 + 0$

```
module fpenc (B, M, E);
   input [10:0] B; // fixed-point number
   output [3:0] M; // floating-point mantissa
   output [2:0] E; // floating-point exponent
   reg [3:0] M;
   reg [2:0] E;
   always @ (B)
    if (B < 16) begin M = B[3:0]; E = 3'b000; end<br>else if (B < 32) begin M = B[4:1]; E = 3'b001; end
                        begin M = B[4:1]; E = 3'b001; end
    else if (B < 64) begin M = B[5:2]; E = 3'b010; end
     else if (B < 128) begin M = B[6:3]; E = 3'b011; end
     else if (B < 256) begin M = B[7:4]; E = 3'b100; end
     else if (B < 512) begin M = B[8:5]; E = 3'b101; end
     else if (B < 1024) begin M = B[9:6]; E = 3'b110; end
     else begin M = B[10:7]; E = 3'b111; end
endmodule
```
**Table XCver-8** Behavioral Verilog module for fixed-point to floating-point conversion.

The last term in each equation is a truncation error that results from the loss of precision in the conversion. Corresponding to this conversion operation, we can write the specification for a fixed-point to floating-point encoder circuit:

• A combinational circuit is to convert an 11-bit unsigned binary integer *B* into a 7-bit floating-point number *M,E*, where *M* and *E* have 4 and 3 bits, respectively. The numbers have the relationship  $B = M \cdot 2^{E} + T$ , where *T* is the truncation error,  $0 \le T < 2^E$ .

As shown in **Section XCbb**, the problem of determining the exponent of the floating-point number maps nicely into an MSI priority encoder and multiplexers. In an HDL, the same problem maps into nested "if" statements.

Table XCver-8 is a behavioral Verilog module for the floating-point encoder. Within the always block, a nested "if" statement checks the range of the input B and assigns the values of outputs M and E appropriately.

Although the code in Table XCver-8 is fully synthesizable, some synthesis tools may not be smart enough to recognize that the nested comparisons require just one bit to be checked at each level, and might instead generate a full 11-bit comparator at each level. Such logic would be a lot bigger and slower than what otherwise would be possible. If faced with this problem, we can always write the module a little differently and more explicitly to help out the tool, as shown in Table XCver-9.

On the other hand, we might like to use real comparators and spend even more gates to improve the functionality of our design. In particular, the present design performs truncation rather than rounding when generating the mantissa bits. A more accurate result is achieved with rounding, but this is a much more complicated design. First, we will need an adder to add 1 to the selected mantissa bits when we round up. However, adding 1 when the mantissa is already 1111

```
module fpence (B, M, E);
  input [10:0] B; // fixed-point number
  output [3:0] M; // floating-point mantissa
  output [2:0] E; // floating-point exponent
  reg [3:0] M;
  reg [2:0] E;
  always @ (B)
   if (B[10]) begin M = B[10:7]; E = 3'b111; end
   else if (B[9]) begin M = B[9:6]; E = 3'b110; end
   else if (B[8]) begin M = B[8:5]; E = 3'b101; end
 else if (B[7]) begin M = B[7:4]; E = 3'b100; end
 else if (B[6]) begin M = B[6:3]; E = 3'b011; end
    else if (B[5]) begin M = B[5:2]; E = 3'b010; end
    else if (B[4]) begin M = B[4:1]; E = 3'b001; end
    else begin M = B[3:0]; E = 3'b000; end
endmodule
```
**Table XCver-9** Alternative Verilog module for fixed-point to floating-point conversion.

will bump us into the next exponent range, so we need to watch out for this case. Finally, we can never round up if the unrounded mantissa and exponent are 1111 and 111, because there's no higher value in our floating-point representation.

The module in Table XCver-10 does rounding as desired. The function round takes a selected 5-bit slice from the fixed-point number and returns the

```
module fpencr (B, M, E);
   input [10:0] B; // fixed-point number
   output [3:0] M; // floating-point mantissa
   output [2:0] E; // floating-point exponent
   reg [3:0] M;
   reg [2:0] E;
   function [3:0] round;
     input [4:0] Bslice;
    if (Bslice[0] == 1'b0) round = Bslice[4:1];else round = Bslice[4:1] + 4'b1; endfunction
  always \mathbb{C} (B)<br>if (B < 16)
    if (B < 16) begin M = B[3:0]; E = 3'b000; end<br>else if (B < 32-1) begin M = round(B[4:0]); E = 3'b001; end
                           begin M = round(B[4:0]); E = 3'b001; end
     else if (B < 64-2) begin M = round(B[5:1]); E = 3'b010; end
    else if (B < 128-4) begin M = round(B[6:2]); E = 3'b011; end
    else if (B < 256-8) begin M = round(B[7:3]); E = 3'b100; end
     else if (B < 512-16) begin M = round(B[8:4]); E = 3'b101; end
     else if (B < 1024-32) begin M = round(B[9:5]); E = 3'b110; end
     else if (B < 2048-64) begin M = round(B[10:6]); E = 3'b111; end
    else begin M = 4'b1111; E = 3'b111; end
endmodule
```
**Table XCver-10** Behavioral Verilog

module for fixed-point to floating-point conversion with rounding.

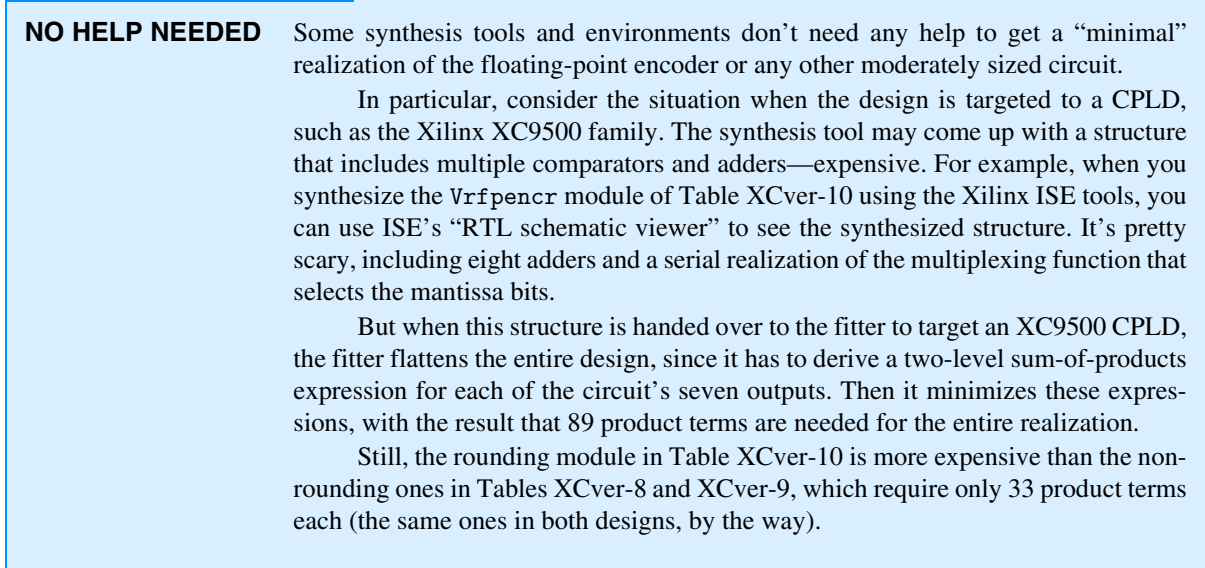

four high-order bits, adding 1 if the LSB is 1. Thus, if we think of the binary point as being just to the left of the LSB, rounding occurs if the truncated part of the mantissa is 1/2 or more. In each clause in the nested "if" statement in the process, the comparison value is selected so that rounding up will occur only if it does not "overflow," pushing the result into the next exponent range. Otherwise, conversion and rounding occurs in the next clause. In the last clause, we ensure that we do not round up when we're at the end of the floating-point range.

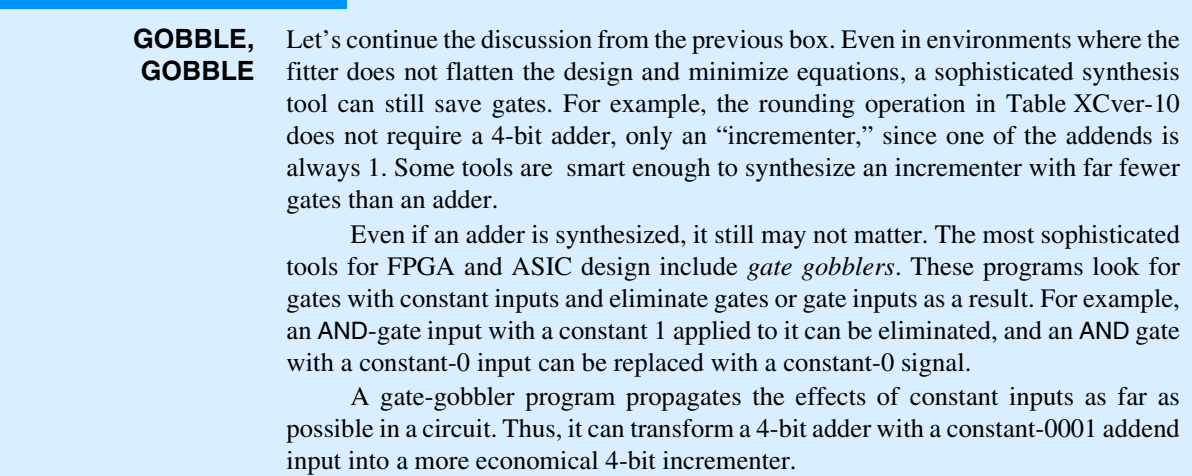

Once again, synthesis results for this behavioral program may or may not be efficient. Besides the multiple comparison statements, we now must worry about the multiple 4-bit adders that might be synthesized as a result of the multiple calls to the round function. Restructuring the module so that only a single adder is synthesized is left as an exercise (XCver.8).

### **XCver.3 Dual-Priority Encoder**

In this example, we'll use Verilog to create a behavioral description of a priority encoder that identifies both the highest-priority and the second-highest-priority asserted signal among a set of request inputs  $R[0:7]$ , where  $R[0]$  has the highest priority. We'll use outputs A[2:0] and AVALID to identify the highestpriority request, asserting AVALID only if a highest-priority request is present. Similarly, we'll use outputs B[2:0] and BVALID to identify the second-highestpriority request.

Table XCver-11 is a behavioral Verilog module for the priority encoder. Instead of the nested "if" approach of the previous example, we've used a "for" loop. This approach allows us to take care of both the first and the second priorities within the same loop, working our way from highest to lowest priority.

The nested "if" approach can also be used for the dual-priority encoder, but it yields a longer program with more accidents waiting to happen, as shown in Table XCver-12 on the next page. On the other hand, it may yield a better synthesis result; the only way to know with a particular tool is to synthesize the circuit and analyze the results in terms of delay and cell or gate count.

Both nested "if" statements and "for" statements may lead to long delay chains in synthesis. To guarantee that you get a faster dual-priority encoder, you must follow a structural or semistructural design approach. For example, you can start by writing a dataflow model of a fast 8-input priority encoder using the ideas found in the 74x148 logic diagram (at DDPPonline in Section Enc) or in a

```
module Vrprior2 ( R, A, B, AVALID, BVALID );
   input [0:7] R;
   output [2:0] A, B;
   output AVALID, BVALID;
   reg [2:0] A, B;
   reg AVALID, BVALID;
   integer ii;
   always @ (R) begin
    AVALID = 1'b0; BVALID = 1'b0; A = 3'b000; B = 3'b000;
     for (ii=0; ii<=7; ii=ii+1)
      if (R[ii] \& "AVALID) begin A = ii; AVALID = 1'b1; end
      else if (R[i] \& R'BVALID) begin B = ii; BVALID = 1'b1; end
     end
endmodule
```
**Table XCver-11** Behavioral Verilog module for a dualpriority encoder.

```
Table XCver-12 Alternative Verilog module for a dual-priority encoder.
module Vrprior2i ( R, A, B, AVALID, BVALID );
   input [0:7] R;
  output [2:0] A, B;
  output AVALID, BVALID;
  reg [2:0] A, B;
  reg AVALID, BVALID;
  always @ (R or A) begin
   if (R[0]) begin A = 3'b000; AVALID = 1'b1; end
   else if (R[1]) begin A = 3'b001; AVALID = 1'b1; end
   else if (R[2]) begin A = 3'b010; AVALID = 1'b1; end
   else if (R[3]) begin A = 3'b011; AVALID = 1'b1; end
    else if (R[4]) begin A = 3'b100; AVALID = 1'b1; end
   else if (R[5]) begin A = 3'b101; AVALID = 1'b1; end
   else if (R[6]) begin A = 3'b110; AVALID = 1'b1; end
    else if (R[7]) begin A = 3'b111; AVALID = 1'b1; end
    else begin A = 3'b000; AVALID = 1'b0; end
    if (R[1] && (A != 3'b001)) begin B = 3'b001; BVALID = 1'b1; end
    else if (R[2] && (A != 3'b010)) begin B = 3'b010; BVALID = 1'b1; end
    else if (R[3] && (A != 3'b011)) begin B = 3'b011; BVALID = 1'b1; end
    else if (R[4] && (A != 3'b100)) begin B = 3'b100; BVALID = 1'b1; end
    else if (R[5] && (A != 3'b101)) begin B = 3'b101; BVALID = 1'b1; end
    else if (R[6] && (A != 3'b110)) begin B = 3'b110; BVALID = 1'b1; end
    else if (R[7] && (A != 3'b111)) begin B = 3'b111; BVALID = 1'b1; end
    else begin B = 3'b000; BVALID = 1'b0; end
   end
```
related ABEL program (Table 6-28 on page 414). Then you can put two of these together in a structure that "knocks out" the highest-priority input in order to find the second, as we did with MSI building blocks in Figure XCbb-5 in Section XCbb.3.

## **XCver.4 Cascading Comparators**

Cascading comparators is something we typically would not do in a Verilog behavioral design, because the language lets us define comparators of any desired length directly. However, we may indeed need to write structural or semistructural Verilog modules that hook up smaller comparator components in a specific way to obtain high performance.

A very simple Verilog dataflow design for a 64-bit comparator with equals and greater-than outputs is shown in Table XCver-13. Although the module is fully synthesizable, the speed and size of the result depends on the "intelligence" of the particular synthesis tool that is used.

An alternative is to build the comparator by cascading smaller components, such as 8-bit comparators. Table XCver-14 is the same module with definition changes for an 8-bit comparator. A particular tool may or may not synthesize a

```
module Vrcomp64 ( A, B, EQ, GT );
   input [63:0] A, B;
  output EQ, GT;
  assign EQ = (A == B) ? 1'b1 : 1'b0 ;
  assign GT = (A > B) ? 1'b1 : 1'b0 ;
endmodule
module Vrcomp8 ( A, B, EQ, GT );
   input [7:0] A, B;
```
 output EQ, GT; assign  $EQ = (A == B) ? 1'b1 : 1'b0 ;$ assign  $GT = (A > B)$  ? 1'b1 : 1'b0 ; endmodule

**Table XCver-13** Dataflow Verilog module for a 64-bit comparator.

**Table XCver-14** Dataflow Verilog module for an 8-bit comparator.

very fast comparator from this program, but it's sure to be significantly faster than a 64-bit comparator in any case.

Next, we can write a structural module that instantiates eight of these 8-bit comparators and hooks up their individual outputs through additional logic to calculate the overall 64-bit comparison result. One way to do this is shown Table XCver-15. A Verilog-2001 generate block creates the individual 8-bit comparators and cascading logic that serially builds up the overall result from the most significant to the least significant stage.

An unsophisticated tool might synthesize a slow iterative comparator circuit from our original 64-bit comparator design in Table XCver-13. With such a synthesizer, the design in Table XCver-15 can lead to a faster circuit because

**Table XCver-15** Verilog structural module for a 64-bit comparator.

```
module Vrcomp64_s ( A, B, EQ, GT );
   input [63:0] A, B;
  output EQ, GT;
 wire [7:0] EQ8, GT8; // = and > for 8-bit bytes
 wire [8:0] SEQ, SGT; // serial chain of byte results
  genvar ii; // loop control for generate
 assign SEQ[8] = 1'b1; assign SGT[8] = 1'b0;
  generate
   for (ii=7; ii>=0; ii=ii-1) begin : G Vrcomp8 U1 ( .A( A[7+ii*8 : ii*8] ), .B( B[7+ii*8:ii*8] ), .EQ(EQ8[ii]), .GT(GT8[ii]) );
     assign SEQ[i] = SEQ[ii+1] & EQ8[ii];assign SGT[i] = SGT[ii+1] | (SEq[ii+1] & GT8[ii]);
    end
   endgenerate
  assign EQ = SEQ[0]; assign GT = SGT[0];
endmodule
```
#### **THE RESULTS SPEAK FOR THEMSELVES**

Using the Xilinx ISE tools, I targeted both 64-bit comparator modules on the previous page to the XC9500 CPLD family. I set the fitter to "optimize balance," that is, to try to achieve a balance between speed and cost, rather than minimizing speed at the cost of more product terms, or minimizing product terms but reducing speed (typically by cascading).

The simple Vrcomp64 module in Table XCver-13 required 408 product terms in an XC95144-7 CPLD, and its worst input-to-output paths had a propagation delay of 42 ns. The structural Vrcomp64\_s module in Table XCver-15 required only 328 product terms in the same CPLD, and its worst input-to-output paths had a delay of only 31.5 ns.

the design explicitly "pulls out" the cascading information for each 8-bit byte and combines it in a faster combinational circuit (just 8 levels of AND-OR logic, not 64). A more sophisticated synthesizer might flatten the 8-bit comparator into a faster, noniterative structure similar to the 74x682 MSI comparator (Figure 6-82 on page 464), and it might flatten our iterative cascading logic in Table XCver-15 into two-level sum-of-products equations similar to the ones in the ABEL solution in Table XCabl-7 in Section XCabl.4.

## **XCver.5 Mode-Dependent Comparator**

For the next example, let us suppose we have a system in which we need to compare two 32-bit words under normal circumstances, but where we must sometimes ignore one or two low-order bits of the input words. The operating mode of the comparator is specified by two mode-control bits, M1 and M0, as shown in Table XCver-16.

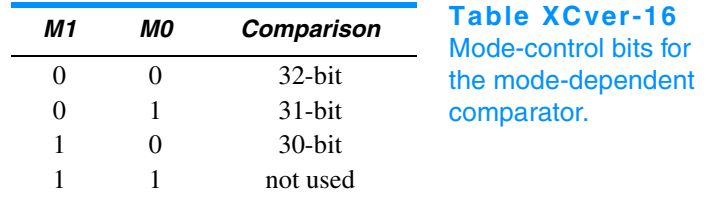

The desired functionality can be obtained very easily in Verilog using a case statement to select the behavior by mode, as shown in the module in Table XCver-17. This is a perfectly good behavioral description that is also fully synthesizable. However, it has one major drawback in synthesis—it will, in all likelihood, cause the creation of three separate equality and magnitude comparators (32-, 31-, and 30-bit), one for each case in the case statement. The individual comparators may or may not be fast, as discussed in the previous subsection, but we won't worry about speed for this example.

```
module Vrmodecmp ( M, A, B, EQ, GT );
   input [1:0] M;
   input [31:0] A, B;
   output EQ, GT;
   reg EQ, GT;
   parameter M32bit = 2'b00, // Define comparison modes
             M31bit = 2'b01,
            M30bit = 2'b10,
            Mxtra = 2'b11; always @ (M or A or B) begin
     case (M)
       M32bit : begin
         if (A == B) EQ = 1'b1; else EQ = 1'b0;
        if (A > B) GT = 1'b1; else GT = 1'b0;
         end
       M31bit : begin
         if (A[31:1] == B[31:1]) EQ = 1'b1; else EQ = 1'b0;
        if (A[31:1] > B[31:1]) GT = 1'b1; else GT = 1'b0;
         end
       M30bit : begin
         if (A[31:2] == B[31:2]) EQ = 1'b1; else EQ = 1'b0;
         if (A[31:2] > B[31:2]) GT = 1'b1; else GT = 1'b0;
         end
      default : begin EQ = 1'b0; GT = 1'b0; end
     endcase
   end
endmodule
```
**Table XCver-17** Verilog behavioral module for a 32-bit mode-dependent comparator.

A more efficient alternative is to perform just one comparison for the 30 high-order bits of the inputs, and to use additional logic that is dependent on mode to give a final result using the low-order bits as necessary. This approach is shown in Table XCver-18 on the next page. Two variables, EQ30 and GT30, are used within the process to hold the results of the comparison of the 30 high-order bits. A case statement similar to the previous module's is then used to obtain the final results as a function of the mode. If desired, the speed of the 30-bit comparison can be optimized using the methods discussed in the preceding subsection.

## **INTELLIGENT CODING WINS AGAIN**

Using the same setup as in the previous box, I targeted both mode-dependent comparator modules to the XC9500 CPLD family. The Vrmodecmp module in Table XCver-17 required 456 product terms in an XC95144-7 CPLD, and its worst input-to-output paths had a propagation delay of 33.5 ns. The "efficient" alternative, Vrmodecompe in Table XCver-18, was not much faster at 32.5 ns. But it required only 211 product terms, easily fitting into the smaller and cheaper XC95108-7.

**Table XCver-18** More efficient module for a 32-bit mode-dependent comparator.

```
module Vrmodecmpe ( M, A, B, EQ, GT );
  input [1:0] M;
   input [31:0] A, B;
  output EQ, GT;
  reg EQ, GT;
  reg EQ30, GT30; // 30-bit comparison results
  parameter M32bit = 2'b00, // Define comparison modes
            M31bit = 2'b01,M30bit = 2'b10,Mxtra = 2'b11; always @ (M or A or B or EQ30 or GT30) begin
     if (A[31:2] == B[31:2]) EQ30 = 1'b1; else EQ30 = 1'b0;
     if (A[31:2] > B[31:2]) GT30 = 1'b1; else GT30 = 1'b0;
     case (M)
      M32bit : begin
         if (EQ30 && (A[1:0] == B[1:0])) EQ = 1'b1; else EQ = 1'b0;
        if (GT30 || (EQ30 && (A[1:0] > B[1:0]))) GT = 1'b1; else GT = 1'b0;
         end
       M31bit : begin
         if (EQ30 && (A[1] == B[1])) EQ = 1'b1; else EQ = 1'b0;
         if (GT30 || (EQ30 && (A[1] > B[1]))) GT = 1'b1; else GT = 1'b0;
        end
      M30bit : begin EQ = EQ30; GT = GT30; end
      default : begin EQ = 1'b0; GT = 1'b0; end
     endcase
   end
endmodule
```
## **XCver.6 Ones Counter**

Several important algorithms include the step of counting the number of "1" bits in a data word. In fact, some microprocessor instruction sets have been extended to include ones counting as a basic instruction. In this example, let us suppose that we have a requirement to design a combinational circuit that counts ones in a 32-bit word as part of the arithmetic and logic unit of a microprocessor.

Ones counting can be described very easily by a behavioral Verilog module, as shown in Table XCver-19. This module is fully synthesizable, but it may generate a very large, slow realization with 32 5-bit adders in series.

To synthesize a more efficient realization of the ones counter, we should come up with an efficient structure and then write structural Verilog code that describes it. Such a structure is the adder tree shown in Figure XCver-2. A full adder (FA) adds three input bits to produce a 2-bit sum. Pairs of 2-bit numbers are added by 2-bit adders (ADDER2), each of which also has a carry input that can add another 1-bit input to its sum. The resulting 3-bit sums are combined by 3-bit adders (ADDER3), and the final pair of 4-bit sums are combined in a 4-bit

```
module Vrcnt1s ( D, SUM );
   input [31:0] D;
   output [4:0] SUM;
   reg [4:0] SUM;
   integer ii;
   always @ (D) begin
    SUM = 5'b0;for (ii=0; ii <= 31; ii=ii+1) SUM = SUM + D[i];
   end
endmodule
```
**Table XCver-19** Behavioral Verilog module for a 32-bit ones counter.

adder (ADDER4). By making use of the available carry inputs, this tree structure can combine 31 bits. A separate 5-bit incrementer is used at the end to handle the one remaining input bit.

The structure of Figure XCver-2 can be described nicely in a structural Verilog module, as shown in Table XCver-20 on the next page. The letter under each column of signals in Figure XCver-2 corresponds to the name used for that signal in the program. Each of signals P, Q, and R is an array with one bit-vector per connection in the corresponding column.

The program in Table XCver-20 makes good use of generate statements to create the multiple adder components on the lefthand side of the figure—eight FAs, four ADDER2s, and two ADDER3s. Finally, it instantiates one each of ADDER4 and INCR5. Note that generate blocks are available only in Verilog-2001. Likewise, performing a part-select on an array element (e.g., P[i][0]) is allowed only in Verilog-2001.

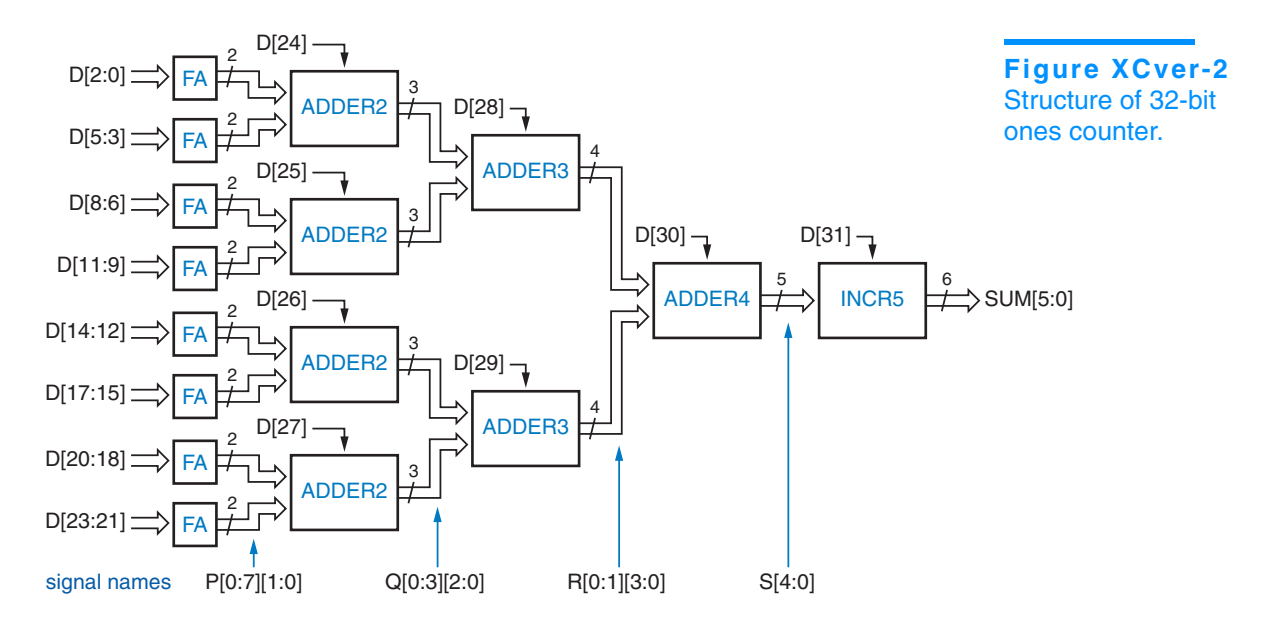

```
Table XCver-20 Verilog structural module for a 32-bit ones counter.
module Vrcnt1s_s ( D, SUM );
  input [31:0] D;
  output [5:0] SUM;
  wire [1:0] P [0:7];
  wire [2:0] Q [0:3];
  wire [3:0] R [0:1];
  wire [4:0] S;
  genvar i;
  generate
   for (i=0; i<=7; i=i+1) begin : U1C
     FA U1 ( A(D[3*i]), B(D[3*i+1]), C1(D[3*i+2]), S(P[i][0]), C0(P[i][1]));
     end
   for (i=0; i<=3; i=i+1) begin : U2C
      ADDER2 U2 ( .A(P[2*i]), .B(P[2*i+1]), .CI(D[24+i]), .S(Q[i]) );
     end
    for (i=0; i<=1; i=i+1) begin : U3C
       ADDER3 U3 ( .A(Q[2*i]), .B(Q[2*i+1]), .CI(D[28+i]), .S(R[i]) );
    end
  endgenerate
  ADDER4 U4 ( .A(R[0]), .B(R[1]), .CI(D[30]), .S(S) );
  INCR5 U5 ( .A(S), .CI(D[31]), .S(SUM) ); 
endmodule
```
The definitions of the ones counter's individual component, from FA to INCR, can be made in separate structural or behavioral programs. For example, Table XCver-21 is a structural program for FA. The rest of the components are left as exercises (XCver.15–XCver.17).

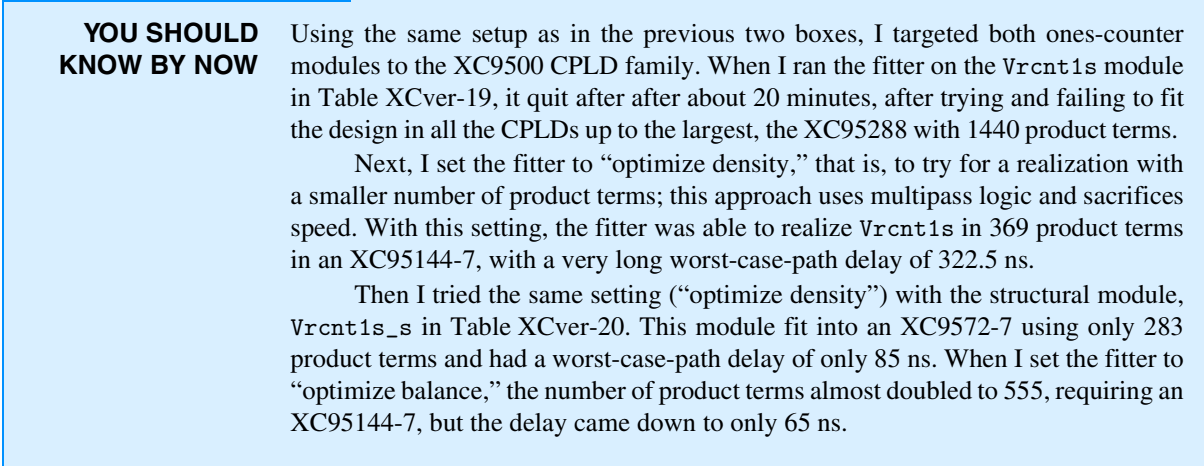

```
module FA (A, B, CI, S, CO);
   input A, B, CI;
   output S, CO;
  assign S = A \cap B \cap CI;
  assign CO = (A & B) | (A & CI) | (B & CI);endmodule
```
**Table XCver-21** Structural Verilog module for a full adder.

## **XCver.7 Tic-Tac-Toe**

Our last example is the design of a combinational circuit that picks a player's next move in the game of Tic-Tac-Toe. The first thing we'll do is decide on a strategy for picking the next move. Let us try to emulate the typical human's strategy by following the decision steps below:

- 1. Look for a row, column, or diagonal that has two of my marks (X or O, depending on which player I am) and one empty cell. If one exists, place my mark in the empty cell; I win!
- 2. Else, look for a row, column, or diagonal that has two of my opponent's marks and one empty cell. If one exists, place my mark in the empty cell to block a potential win by my opponent.
- 3. Else, pick a cell based on experience. For example, if the middle cell is open, it's usually a good bet to take it. Otherwise, the corner cells are good bets. Intelligent players can also notice and block a developing pattern by the opponent or "look ahead" to pick a good move.

To avoid confusion between "O" and "0" in our programs, we'll call the second player "Y". Now we can think about how to encode the inputs and outputs of the circuit. The inputs represent the current state of the playing grid. There are nine cells, and each cell has one of three possible states (empty, occupied by X, occupied by Y). The circuit's outputs represent the move to make, assuming that it is X's turn. There are only nine possible moves that a player can make, so the output can be encoded in just four bits.

**TIC-TAC-TOE, IN CASE YOU DIDN'T KNOW** The game of Tic-Tac-Toe is played by two players on a  $3 \times 3$  grid of cells that are initially empty. One player is "X" and the other is "O". The players alternate in placing their mark in an empty cell; "X" always goes first. The first player to get three of his or her own marks in the same row, column, or diagonal wins. Although the first player to move  $(X)$  has a slight advantage, it can be shown that a game between two intelligent players will always end in a draw; neither player will get three in a row before the grid fills up.

There are several choices of how to code the state of one cell. Because the game is symmetric, we choose a symmetric encoding that can help us later:

- 00 Cell is empty.
- 10 Cell is occupied by X.
- 01 Cell is occupied by Y.

So, we can encode the  $3 \times 3$  grid's state in 18 bits—nine bits to indicate which cells are occupied by X and nine more to indicate which ones are occupied by Y. Throughout the Verilog Tic-Tac-Toe modules in this subsection, we'll use 9-bit signals X[1:9] and Y[1:9] to represent the Tic-Tac-Toe grid. A bit of a such a signal is 1 if the like-named player has a mark in the corresponding cell. Figure XCver-3 shows the correspondence between signal names and cells in the grid. To translate between two-dimensional (row, column) coordinates in the grid and the linear indexing of  $X[1:9]$  and  $Y[1:9]$ , we use the formula shown in the figure.

We also need an encoding for moves. A player has nine possible moves, and one more code is needed for the case where no move is possible. The parameter definitions in Table XCver-22 correspond to one possible 4-bit move encoding. A name like "MOVE12" denotes a move to row 1, column 2 of the grid.

The move coding in Table XCver-22 was chosen simply because it's the same one that was used in the ABEL version of this example in **Section XCabl.7.** Different encodings might lead to smaller, larger, faster, or slower circuits. The parameter definitions in the table are stored in a file, TTTdefs.v, which is include'd in some of the modules. Thus, we can easily change the move encoding later, in one place, without having to change the modules that use it (for example, see Exercise XCver.18).

Rather than try to design the Tic-Tac-Toe move-finding circuit as a single monolithic module, it makes sense for us to try to partition it into smaller pieces. In fact, partitioning it along the lines of the three-step strategy that we gave at the beginning of this section seems like a good idea.

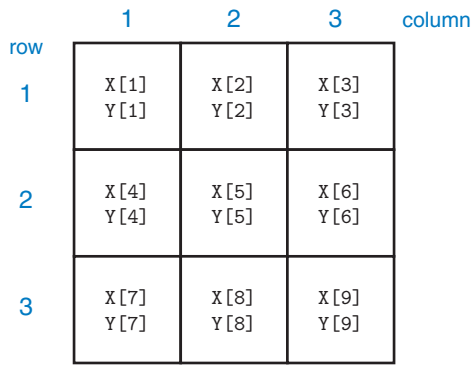

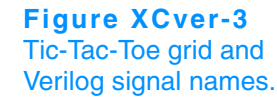

 $index = (row-1)*3 + column$ 

 $parameter$  MOVE11 = 4'b1000,  $MOWE12 = 4'b0100$ ,  $MOWE13 = 4'b0010$ ,  $MOWE21 = 4'b0001$ ,  $MOWE22 = 4'b1100,$  $MOWE23 = 4'b0111$ ,  $MOWE31 = 4'b1011,$  $MOWE32 = 4'b1101$ ,  $MOWE33 = 4'b1110$ ,  $NONE = 4'b0000;$ 

We note that steps 1 and 2 of our strategy are very similar; they differ only in reversing the roles of the player and the opponent. A circuit that finds a winning move for me can also find a blocking move for my opponent. Looking at this characteristic from another point of view, a circuit that finds a winning move for me can find a blocking move for me if the encodings for me and my opponent are swapped. Here's where our symmetric encoding pays off—we can swap players merely by swapping signals  $X[1:9]$  and  $Y[1:9]$ .

With this in mind, we can use two copies of the same module, TwoInRow, to perform steps 1 and 2 as shown in Figure XCver-4. Notice that signal X[1:9] is connected to the top input of the first TwoInRow module, but to the bottom input of the second; similarly for  $Y[1:9]$ . A third module, Pick, picks a winning move if one is available from U1, else it picks a blocking move if available from U2, else it uses "experience" (step 3) to pick a move.

Table XCver-23 on the next page is structural Verilog code for the top-level module, GETMOVE. It instantiates two other modules, TwoInRow and Pick, which will be defined shortly. Its only internal signals are WIN and BLK, which pass winning and blocking moves from the two instances of TwoInRow to Pick, as in Figure XCver-4. The statement part of the module has just three statements to instantiate the three blocks in the figure.

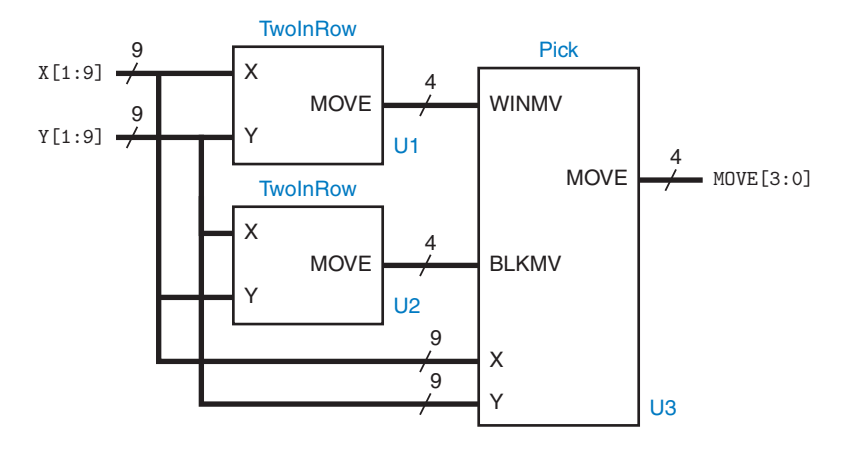

**Figure XCver-4** Module partitioning for the Tic-Tac-Toe game.

Supplementary material to accompany *Digital Design Principles and Practices*, Fourth Edition, by John F. Wakerly. ISBN 0-13-186389-4.  $\odot$  2006 Pearson Education, Inc., Upper Saddle River, NJ. All rights reserved. This material is protected under all copyright laws as they currently exist. No portion of this material may be reproduced, in any form or by any means, without permission in writing by the publisher.

**Table XCver-22**

TTTdefs.v definition file for the Tic-Tac-Toe project.

```
module GETMOVE ( X, Y, MOVE );
  input [1:9] X, Y ;
  output [3:0] MOVE;
  wire [3:0] WIN, BLK;
 TwoInRow U1 ( .X(X), .Y(Y), .M0VE(WIN) );
 TwoInRow U2 (X(Y), Y(X), M0VE(BLK));Pick U3 ( .X(X), .Y(Y), .WINMV(WIN), .BLKMV(BLK), .MOVE(MOVE));
endmodule
```

```
Table XCver-23
Top-level structural 
Verilog module for 
picking a move in 
Tic-Tac-Toe.
```
**Table XCver-24** Behavioral Verilog TwoInRow module.

```
module TwoInRow ( X, Y, MOVE );
   input [1:9] X, Y;
   output [3:0] MOVE;
   reg [3:0] MOVE;
   reg G11, G12, G13, G21, G22, G23, G31, G32, G33;
   `include "TTTdefs.v"
   function R; // Find 2-in-row with empty cell i,j
     input [1:9] X, Y;
     input [1:0] i, j;
     integer jj;
     begin
      R = 1'b1;
       for (jj=1; jj<=3; jj=jj+1)
         if (jj==j) R = R & \alpha X[(i-1)*3+jj] & \alpha Y[(i-1)*3+jj];
         else R = R & X[(i-1)*3+j];
     end
   endfunction
   function C; // Find 2-in-column with empty cell i,j
     input [1:9] X, Y;
     input [1:0] i, j;
     integer ii;
     begin
      C = 1'b1;
      for (i = 1; i < = 3; i = i + 1)if (ii==i) C = C & X [X[(i-1)*3+j] & X] [Y[(ii-1)*3+j];
         else C = C & X[(ii-1)*3+j]; end
   endfunction
  function D; // Find 2-in-diagonal with empty cell i,j<br>input [1:9] X, Y; // This is for 11, 22, 33 diagonal
                         \frac{1}{2} This is for 11, 22, 33 diagonal
     input [1:0] i, j;
     integer ii;
     begin
      D = 1' b1:
       for (ii=1; ii<=3; ii=ii+1)
          if (ii==i) D = D & ~X[(ii-1)*3+ii] & ~Y[(ii-1)*3+ii];
         else D = D & X[(ii-1)*3+ii]; end
   endfunction
```

```
function E; // Find 2-in-diagonal with empty cell i,j
     input [1:9] X, Y; // This is for 13, 22, 31 diagonal
     input [1:0] i, j;
     integer ii;
     begin
      E = 1'b1;
       for (ii=1; ii<=3; ii=ii+1)
         if (ii==i) E = E & ~X[(ii-1)*3+4-ii] & ~Y[(ii-1)*3+4-ii];
        else E = E & X[(ii-1)*3+4-ii];
     end
   endfunction
   always @ (X or Y) begin
    G11 = R(X, Y, 1, 1) | C(X, Y, 1, 1) | D(X, Y, 1, 1);
    G12 = R(X, Y, 1, 2) | C(X, Y, 1, 2);
    G13 = R(X, Y, 1, 3) | C(X, Y, 1, 3) | E(X, Y, 1, 3);
    G21 = R(X, Y, 2, 1) | C(X, Y, 2, 1);
    G22 = R(X, Y, 2, 2) | C(X, Y, 2, 2) | D(X, Y, 2, 2) | E(X, Y, 2, 2);
    G23 = R(X,Y,2,3) | C(X,Y,2,3);G31 = R(X, Y, 3, 1) | C(X, Y, 3, 1) | E(X, Y, 3, 1);
    G32 = R(X, Y, 3, 2) | C(X, Y, 3, 2);G33 = R(X, Y, 3, 3) | C(X, Y, 3, 3) | D(X, Y, 3, 3);
    if (G11) MOVE = MOVE11;
    else if (G12) MOVE = MOVE12;
    else if (G13) MOVE = MOVE13;
    else if (G21) MOVE = MOVE21;
    else if (G22) MOVE = MOVE22;
    else if (G23) MOVE = MOVE23;
    else if (G31) MOVE = MOVE31;
    else if (G32) MOVE = MOVE32;
    else if (G33) MOVE = MOVE33;
     else MOVE = NONE;
   end
endmodule
                                                                            Table XCver-24
                                                                            (continued)
```
Now comes the interesting part, the design of the individual entities in Figure XCver-4. We'll start with TwoInRow, since it accounts for two-thirds of the design, as shown in Table XCver-24. This module defines four functions, each of which determines whether there is a winning move (from X's point of view) in a particular cell i,j. A winning move exists if cell i,j is empty and the other two cells in the same row, column, or diagonal contain an X. Functions R and C look for winning moves in cell i,j's row and column, respectively. Functions D and E look in the two diagonals.

Within the module's always block, nine 1-bit variables G11–G33 are used to indicate whether each of the cells has a winning move possible. Assignment statements at the beginning of the block set each variable to 1 if there is such a move, calling and combining all of the appropriate functions for cell i, j.

The rest of the process is a deeply nested "if" statement that looks for a winning move in all possible cells. Although it typically results in slower synthesized logic, a nested "if" is required rather than some form of "case" statement, because multiple moves may be possible. If no winning move is possible, the value "NONE" is assigned.

The Pick module, shown in Table XCver-25, combines the results of two TwoInRow modules. First priority is given to a winning move, followed by a blocking move. Otherwise, function MT is called for each cell, starting with the middle and ending with the side cells, to find an available move. This completes the design of the Tic-Tac-Toe circuit.

```
module Pick ( X, Y, WINMV, BLKMV, MOVE);
   input [1:9] X, Y;
   input [3:0] WINMV, BLKMV;
  output [3:0] MOVE;
  reg [3:0] MOVE;
   `include "TTTdefs.v"
  function MT; // Determine if cell i,j is empty
     input [1:9] X, Y;
     input [1:0] i, j;
   MT = \gamma X[(i-1)*3+j] & \gamma [(i-1)*3+j]; endfunction
  always @ (X or Y or WINMV or BLKMV) begin // If available, pick:
    if (WINMV != NONE) MOVE = WINMV; // winning move
    else if (BLKMV != NONE) MOVE = BLKMV; // else blocking move
   else if (MT(X,Y,2,2)) MOVE = MOVE22; // else center cell
   else if (MT(X, Y, 1, 1)) MOVE = MOVE11; // else corner cells
   else if (MT(X, Y, 1, 3)) MOVE = MOVE13;
    else if (MT(X, Y, 3, 1)) MOVE = MOVE31;
   else if (MT(X,Y,3,3)) MOVE = MOVE33;
   else if (MT(X, Y, 1, 2)) MOVE = MOVE12; // else side cells
   else if (MT(X,Y,2,1)) MOVE = MOVE21;
    else if (MT(X, Y, 2, 3)) MOVE = MOVE23;
   else if (MT(X, Y, 3, 2)) MOVE = MOVE32;
     else MOVE = NONE; // else grid is full
  end
endmodule
```
**Table XCver-25** Verilog module to pick a winning or blocking Tic-Tac-Toe move or else pick a move using "experience."

**SYNTHESIS STATS** Using the same setup as in the previous three boxes, I targeted the Tic-Tac-Toe modules to the XC9500 CPLD family. When I set the fitter to "optimize speed," it realized GETMOVE in 348 product terms in an XC95108-7, with a worst-case-path delay of 31.5 ns. When I set it to "optimize balance," it realized GETMOVE in 275 product terms in an XC95108-7, with a worst-case-path delay of 43 ns. And when I set it to "optimize density," it realized GETMOVE in only 129 product terms in an inexpensive XC9536-5, with a worst-case-path delay of just 37.4 ns, better in both respects than the "optimize-balance" result.

> So, unless you need to play Tic-Tac-Toe really fast, the realization produced by the "optimize-density" fitter setting is the way to go.

## **Exercises**

- XCver.1 Write the Verilog functions for Vror, Vsll, Vsrl, Vsla, and Vsra that are needed in Table XCver-2 using the corresponding shift operations defined in Table XCver-1.
- XCver.2 Determine which of the Verilog functions for Vror, Vsll, Vsrl, Vsla, and Vsra in Table XCver-2 can be easily coded using one of Verilog's built-in shift operators instead of a for loop, and write and test the new code.
- XCver.3 Calculate the number of product terms needed in a two-level sum-ofproducts realization of the Verilog left/right barrel shifter module in Table XCver-4; show your reasoning and work. Then target this module to a CPLD that has many product terms per output, such as the Xilinx XC9500 series, and explain whether or not the fitter's results are consistent with your calculation.
- XCver.4 Redesign the Verilog left/right barrel shifter module in Table XCver-4 so that it simply instantiates the rol16 module of Table XCver-3 using a value of S that is modified appropriately if DIR is 1. Assuming that the synthesizer faithfully follows the structure implied by each module version, discuss the pros and cons of each version. Then, target each module to your favorite CPLD or FPGA family and determine whether the choice of design approach makes any difference to the size and speed of the fitted realization. Does your synthesis tool have any other "knobs" that let you control the trade-off between size and speed in the fitted realization?
- XCver.5 The iterative-circuit version of Vrfixup in Table XCver-5 has a worst-case delay path of 15 OR gates from the first decoded value of i (14) to the FSEL(0) signal. Figure out a trick that cuts this delay path almost in half with no cost (or negative cost) in gates. How can this trick be extended further to save gates or gate inputs?
- XCver.6 Rewrite the Vrbarrel16\_s module in Table XCver-7 to use the structure shown in Figure xXCver.6. Use the existing ROL16 and FIXUP entities; it's up to you to come up with MAGIC and the other logic.

#### Combinational Verilog Examples XCver–27

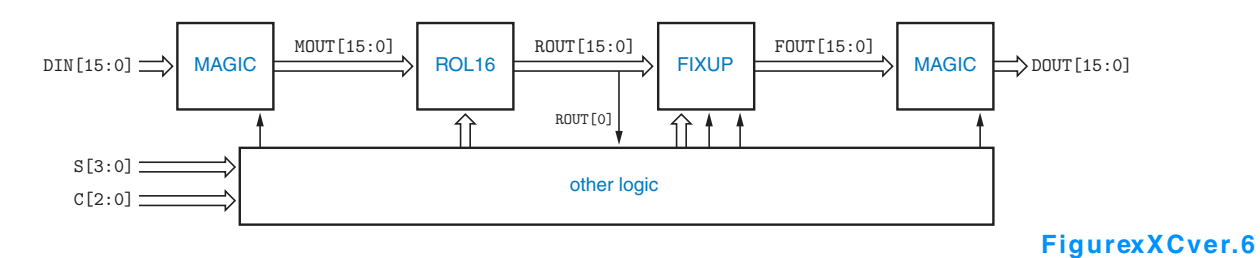

- XCver.7 Write a Verilog test bench that instantiates the two different versions of the simple floating-point encoder in Tables XCver-8 and XCver-9. The test bench should apply all possible input combinations to the two encoders and ensure that they produce the same output for all 2048 input combinations.
- XCver.8 Write a semibehavioral or structural version of the fpencr\_arch module of Table XCver-10 that generates only one adder in synthesis and that does not generate multiple 10-bit comparators for the nested "if" statement.
- XCver.9 Repeat Exercise XCver.8, including a structural definition of an efficient rounding circuit that performs the round function. Your circuit should require significantly fewer gates than a 4-bit adder.

XCver.10 Redesign the Verilog dual-priority encoder of Section XCver.3 to get better performance, as suggested in the last paragraph of the section.

- XCver.11 Write a structural Verilog module for a 64-bit comparator that is similar to Table XCver-15 except that it builds up the comparison result serially from least to most significant stage.
- XCver.12 Write a Verilog test bench that checks for correct results from the Vrcomp64 module of Table XCver-13 for a hundred thousand random pairs of 64-bit inputs. The pairs can't be completely random or you'll almost never check the EQ output. Then use the same test bench to instantiate and test the Vrcomp64\_s module of Table XCver-15.
- XCver.13 What significant change occurs in the synthesis of the Verilog program in Table XCver-17 if we change the statements in the "default" case to be a null statement?
- XCver.14 Write a Verilog test bench that checks for correct results from the Vrmodecmp module of Table XCver-17 for a hundred thousand random pairs of 32-bit inputs in each of its three modes. The pairs can't be completely random or you'll almost never check the EQ output. Then use the same test bench to instantiate and test the Vrmodecmpe module of Table XCver-18.
- XCver.15 Write behavioral Verilog modules for the "ADDERx" components that are instantiated in Table XCver-20.
- XCver.16 Write a structural Verilog module for the "ADDERx" components that are instantiated in Table XCver-20. Use a parameterized definition so that the same module can be instantiated for ADDER2, ADDER3, and ADDER4, and show what changes must be made in Table XCver-20 to do this.
- XCver.17 Write a structural Verilog module for the "INCR5" component that is instantiated in Table XCver-20.

- XCver.18 Using an available Verilog synthesis tool, synthesize the Tic-Tac-Toe design of Section XCver.7, fit it into an available FPGA, and determine how many internal resources it uses. Then try to reduce the resource requirements by specifying a different encoding of the moves in the TTTdefs.v file.
- XCver.19 The Tic-Tac-Toe program in Section XCver.7 eventually loses against an intelligent opponent if applied to the grid state shown in Figure xXCver.19. Use an available Verilog simulator to prove that this is true. Then modify the Pick module to win in this and similar situations and verify your design using the simulator.

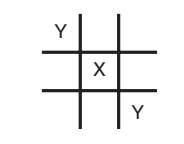

**Figure xXCver.19**